# Package 'expose'

May 16, 2019

Type Package Title Multiple Effect Estimation of Chemicals in Environmental Epidemiology Version 0.0.3 Description Estimate individual and average joint effects of chemical mixtures, doseresponse relationships, and potential interactions in environmental epidemiology. The visualization of interactions and the plotting of all the objects. For more information please, check next work: Youssef Oulhote, Marie-Abele Bind, Brent Coull, Chirag, Patel, Philippe Grandjean (2017) <https://www.biorxiv.org/content/early/2017/06/30/147413.article-info>. License MIT + file LICENSE Encoding UTF-8 LazyData true Imports RColorBrewer, ggplot2, repmis, SuperLearner, gam, splines, foreach, glmnet, Matrix, nnet, polspline, e1071, xgboost, Rcpp, stats RoxygenNote 6.1.1 Suggests knitr, rmarkdown VignetteBuilder knitr NeedsCompilation no Author Ibon Tamayo [aut, cre] Maintainer Ibon Tamayo <itamuria@gmail.com> Repository CRAN

## R topics documented:

Date/Publication 2019-05-16 11:50:07 UTC

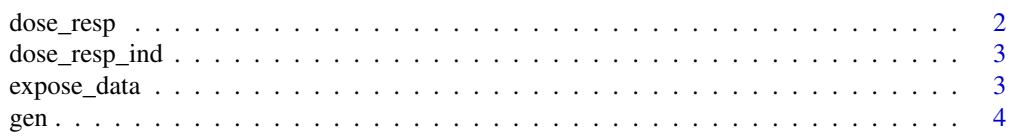

### <span id="page-1-0"></span>2 dose\_resp

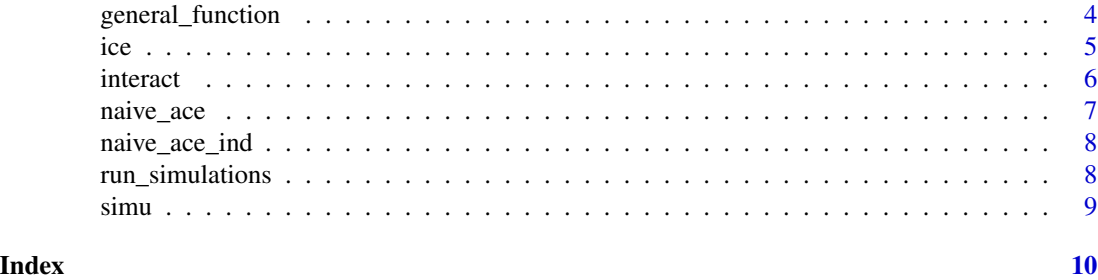

dose\_resp *Extract the information from the simulation data frame to analyse the dose response effects*

## Description

Extract the information from the simulation data frame to analyse the dose response effects

#### Usage

```
dose_resp(allsim, dataset, exposures, dr, ic_dis = "IC", st)
```
#### Arguments

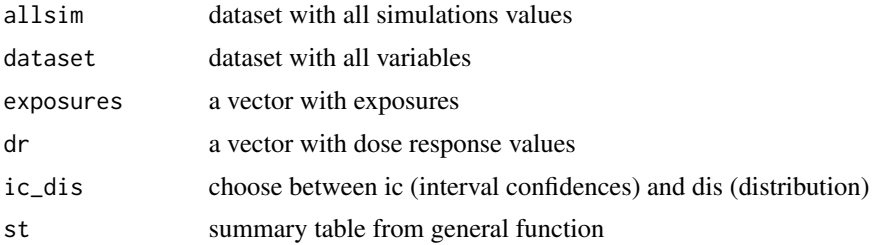

#### Value

a data frame with dose response values

#### Examples

```
data(expose_data)
data(simu)
data(gen)
delta=c(1,0)
seku <- seq(0,1,0.05)
Exposures<- c('Var1','Var2','Var3','Var4','Var5')
summary_table_lines <- gen[[2]]
drr.grp <- dose_resp (allsim = simu[[1]], dataset = expose_data, st = summary_table_lines,
                      dr = seku, exposures = Exposures)
```
<span id="page-2-0"></span>dose\_resp\_ind *Extract the information from the simulation data frame to analyse the dose response effects*

#### Description

Extract the information from the simulation data frame to analyse the dose response effects

#### Usage

dose\_resp\_ind(allsim, dataset, dr = seq(0, 1, 0.1))

#### Arguments

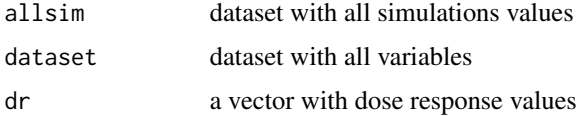

#### Value

a data frame with dose response values

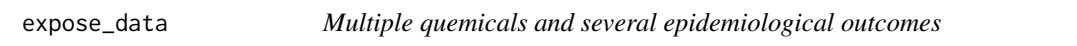

#### Description

Data from a epidemiological study on multiple-pollutants Dataset with 300 records each one representing an individual and 11 variables: 5 quemicals, gender, 4 measured outcomes and Id.

#### Usage

data(expose\_data)

#### Format

An object of class 'data frame'.

#### Examples

data(expose\_data) head(expose\_data)

#### Description

Data from a epidemiological study on multiple-pollutants Dataset with 300 records each one representing an individual and 11 variables: 5 quemicals, gender, 4 measured outcomes and Id.

#### Usage

data(gen)

#### Format

An object of class 'data frame'.

#### Examples

data(gen) head(gen)

general\_function *General function create the basic structure for the analysis*

#### Description

General function create the basic structure for the analysis

#### Usage

```
general_function(dataset, exposures, confounders, outcomes, delta, dr)
```
#### Arguments

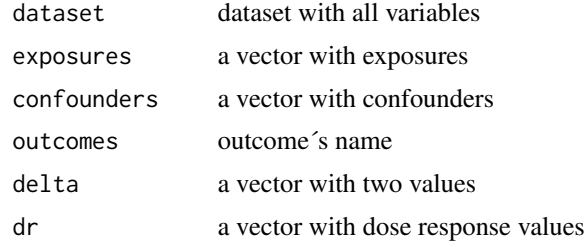

#### Details

.

<span id="page-3-0"></span>

<span id="page-4-0"></span>ice 5

#### Value

a list with 2 objects. One is the dataframe with all the values and the other is a summary of the groups and the corresponding rows in the first dataframe.

#### Examples

```
data(expose_data)
N <- dim(expose_data)[1]
Outcome='Y4'
seku <- seq(0,1,0.05) #c(0,0.1,0.2,0.25,0.3,0.4,0.5,0.6,0.7,0.75,0.8,0.9,1)
our.num.sim <- 5
delta=c(1,0)Exposures<- c('Var1','Var2','Var3','Var4','Var5')
Confounders<- c('sex')
Outcome <- c('Y4')
gen <- general_function (dataset = expose_data, exposures = Exposures,
                        confounders = Confounders,
                         outcomes = Outcome[1], delta=delta, dr = seku)
```
ice *Extract the information from the simulation data frame to analyse the individual conditional expectation*

#### Description

Extract the information from the simulation data frame to analyse the individual conditional expectation

#### Usage

 $ice(allsim, dataset, dr = seq(0, 1, 0.1), square, remove-extrem = FALSE)$ 

#### Arguments

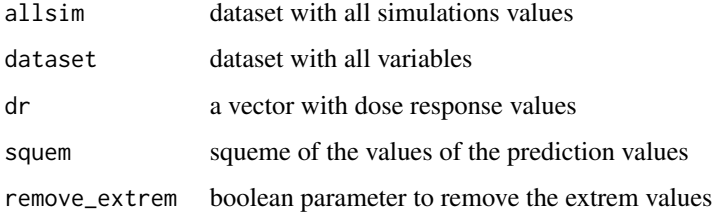

#### Value

a data frame with interactions

<span id="page-5-0"></span>**6** interaction and the contraction of the contraction of the contraction of the contraction of the contraction of the contraction of the contraction of the contraction of the contraction of the contraction of the contract

#### Examples

```
data(expose_data)
data(simu)
data(gen)
delta=c(1,0)
seku <- seq(0,1,0.05)
Exposures<- c('Var1','Var2','Var3','Var4','Var5')
summary_table_lines <- gen[[2]]
ice_res <- ice(allsim = simu[[1]], dataset = expose_data, dr = seku,
squem = summary_table_lines, remove_extrem = FALSE)
```
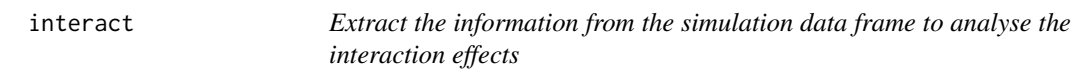

#### Description

Extract the information from the simulation data frame to analyse the interaction effects

#### Usage

interact(allsim, dataset, exposures, confounders, squem)

#### Arguments

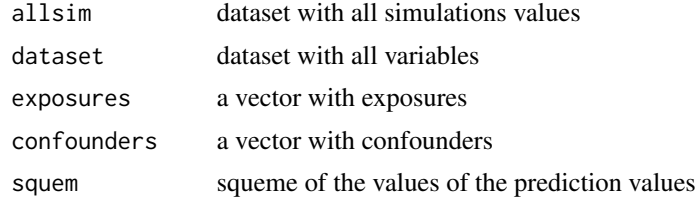

#### Value

data frame with interaction values

#### Examples

```
data(expose_data)
data(simu)
data(gen)
delta=c(1,0)seku <- seq(0,1,0.05)
Exposures<- c('Var1','Var2','Var3','Var4','Var5')
summary_table_lines <- gen[[2]]
it <- interact (allsim = simu[[1]], dataset = expose_data,exposures = Exposures,
confounders = c('sex'), squem = summary_table_lines)
```
<span id="page-6-0"></span>

#### Description

Extract the information from the simulation data frame to analyse the naive causal effects

#### Usage

```
naive_ace(allsim, dataset, exposures, delta = c(\theta, 1), ic_dis = "IC",
  st)
```
#### Arguments

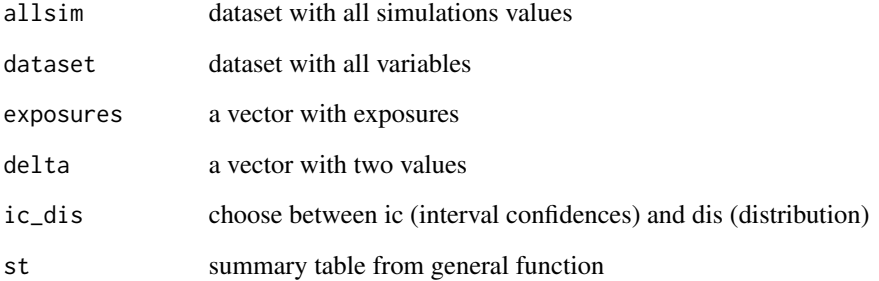

#### Value

a data frame with naive ace and confident intervals

#### Examples

```
data(expose_data)
data(simu)
data(gen)
delta=c(1,0)
Exposures<- c('Var1','Var2','Var3','Var4','Var5')
summary_table_lines <- gen[[2]]
ace.df.g <- naive_ace (allsim = simu[[1]], dataset = expose_data,
ic_dis = 'IC', st = summary_table_lines,
exposures = Exposures, delta = delta)
```
<span id="page-7-0"></span>

#### Description

Extract the information from the simulation data frame to analyse the interaction effects

#### Usage

naive\_ace\_ind(allsim, dataset, ic\_dis = "IC")

#### Arguments

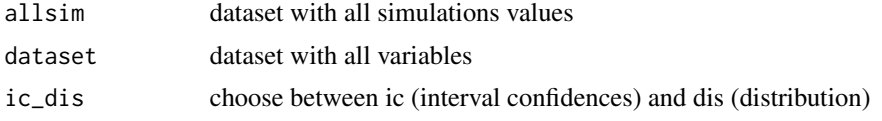

#### Value

a data frame with naive ace and confident intervals

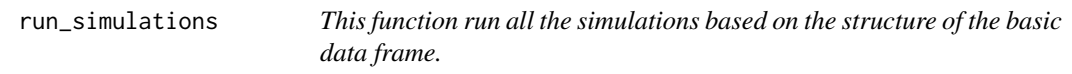

#### Description

This function run all the simulations based on the structure of the basic data frame.

#### Usage

```
run_simulations(dataset, exposures, confounders, libraries, outcomes,
 num.sim = 50, delta = c(0, 1), dr, newdata, show_times = FALSE,
 show_num_sim = TRUE, save_time = FALSE, verbose = FALSE,
 family = "gaussian", method = "method.NNLS")
```
#### Arguments

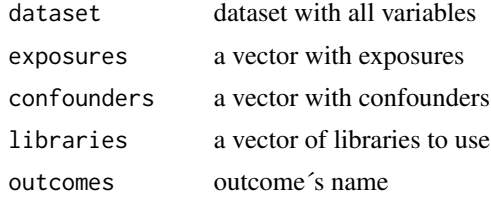

<span id="page-8-0"></span>simu 9

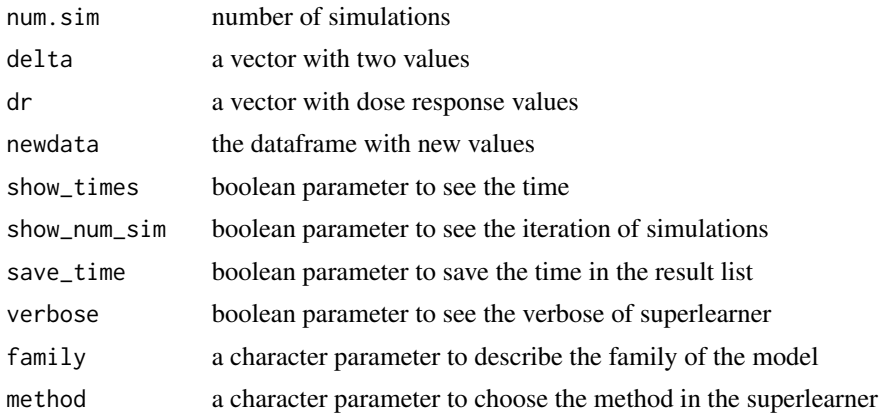

#### Details

libraries could be SL if we don't select nothing or 'SL.glm', 'SL.glm.interaction','SL.glmnet', 'SL.gam','SL.xgboost','SL.polymars','SL.randomForest'

#### Value

a list with 4 objects: a data frame with all simulations, risk and coefficients of the crossvalidation and the time of the proces.

simu *One of the intermediate data frame*

#### Description

Data from a epidemiological study on multiple-pollutants Dataset with 300 records each one representing an individual and 11 variables: 5 quemicals, gender, 4 measured outcomes and Id.

#### Usage

data(simu)

#### Format

An object of class 'data frame'.

#### Examples

data(simu) head(simu)

# <span id="page-9-0"></span>Index

∗Topic datasets expose\_data, [3](#page-2-0) gen, [4](#page-3-0) simu, [9](#page-8-0) dose\_resp, [2](#page-1-0) dose\_resp\_ind, [3](#page-2-0) expose\_data, [3](#page-2-0) gen, [4](#page-3-0) general\_function, [4](#page-3-0) ice, [5](#page-4-0)

interact, [6](#page-5-0)

naive\_ace, [7](#page-6-0) naive\_ace\_ind, [8](#page-7-0)

run\_simulations, [8](#page-7-0)

simu, [9](#page-8-0)